# **Praktikum Kommunikationstechnik**

# **Pulscodemodulation: Grundlagen PCM-1**

# **1. Versuchsziel**

- Kennenlernen des Aufbaus und der Wirkungsweise von PCM-Systemen.
- Kennenlernen der Quantisierung mit unterschiedlichen Kompandierungskennlinien.
- Erkennen der Einflüsse der Quantisierungsverzerrung bei unterschiedlicher Quantisierung.

# **2. Grundlagen**

# **2.1 Allgemein**

Grundlage für die zeitgeteilte Übertragung ist das Abtasttheorem von *Shannon*. Dieses lautet in Kurzfassung:

"*Ein Signal mit einem Spektrum, das oberhalb einer Frequenz fgo* v*erschwindet, ist vollständig durch Probenwerte im Abstand*

$$
T_a < \frac{1}{2 \cdot f_{go}}
$$

*beschrieben."*

Für eine einzelne Schwingung bedeutet das:

*"Eine Schwingung ist in ihrer ursprünglichen Form reproduzierbar, wenn zwischen zwei Nulldurchgängen mindestens ein Amplitudenwert bekannt ist."* 

Abgeleitet daraus ergibt sich die Möglichkeit, Sprache oder andere analoge Informationen durch Impulse zu übertragen, die den Amplitudenwerten an den Abtastzeitpunkten n $\cdot$ T<sub>s</sub> entsprechen. Zu beachten ist dabei lediglich die sich aus dem Abtasttheorem an die Abtastfrequenz f<sub>a</sub> ergebende Forderung:

$$
\frac{1}{T_a} = f_a > 2 \cdot f_{go}
$$

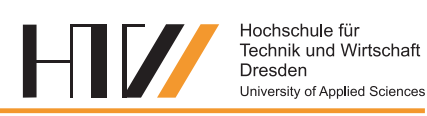

Die Abtastfrequenz muss größer als die doppelte obere Grenzfrequenz der zu übertragenden Information sein.

Für das Sprachfrequenzband mit der Begrenzung  $B_{\text{So}} = 0.3...$  3.4 kHz folgt daraus:

 $f_a > 6.8$  kHz, gewählt:  $f_a = 8$  kHz

und davon abgeleitet die für eine Taktperiode benötigte Zeit:

$$
T_a = \frac{1}{f_a} = 125 \mu s
$$

d.h. alle 125 µs ist ein Amplitudenwert des Sprachsignals vorhanden und wird in Form sehr kurzer Impulse übertragen. Für die Übertragung dieser Information werden die abgetasteten Amplitudenwerte durch Quantisierung und Codierung in ein entsprechendes Codewort umgewandelt. Eine 8-Bit-Auflösung hat sich bei der Quantisierung für die Telefonie als ausreichend erwiesen, um eine gute Sprachqualität zu gewährleisten. Mit einem solchen 8-Bit-Symbol können:

$$
n = 2^8 = 256,
$$

Amplitudenstufen unterschieden werden.

Hinweis:

*Bei der PCM-Übertragung werden 2<sup>7</sup> Werte + Vorzeichenbit* (256 Stufen) *übertragen.* 

Für die Breitbandübertragung z.B. von Musik oder Fernsehbildern werden allerdings weit mehr Amplitudenstufen und damit längere Codeworte benötigt.

Aus der oben errechneten Abtastfrequenz und dem benötigten Codewort ergibt sich die für die Telekommunikation zugrundeliegende Übertragungsrate von

64 KBit/s (8 kHz \* 8 Bit)

(daher kommt auch die Bezeichnung "64 kBit-Kanal"). Für jedes Bit der Übertragung eines solchen Kanals stehen somit 15.6 µs zur Verfügung. Da die zu übertragenden Impulse wesentlich kürzer sein können, werden zeitlich nacheinander mehrere Kanäle übertragen. Dabei werden **alle 125 µs** die codierten Abtastwerte des **gleichen** Kanals gesendet. Diese Übertragungsart nennt man *Zeitmultiplex.* 

# **2.2 Analog-/Digitalwandlung**

Die Umwandlung des analogen in das digitale Signal erfolgt in zwei Schritten:

- 1. Abtastung und Quantisierung,
- 2. Codierung des Amplitudenwertes.

Im Ergebnis der mit der Frequenz von 8 kHz erfolgten Abtastung entsteht ein PAM-Signal (PAM= Pulsamplitudenmodulation), d.h. eine Impulsfolge mit der Frequenz 8 kHz, deren Pulsamplitude dem jeweiligen Abtastwert entspricht.

Zur Quantisierung wird der Spannungsbereich + U<sub>max</sub>...- U<sub>max</sub> in insgesamt 256 Amplitudenstufen unterteilt. Dabei wird dem tatsächlichen Spannungswert (u<sub>abt</sub>) der Nominalwert der jeweiligen Amplitudenstufe (u<sub>amp.</sub>) zugeordnet, der bei der Wiedergabe dem *Mittelwert der Amplitudenstufe* entspricht (Abb. 1).

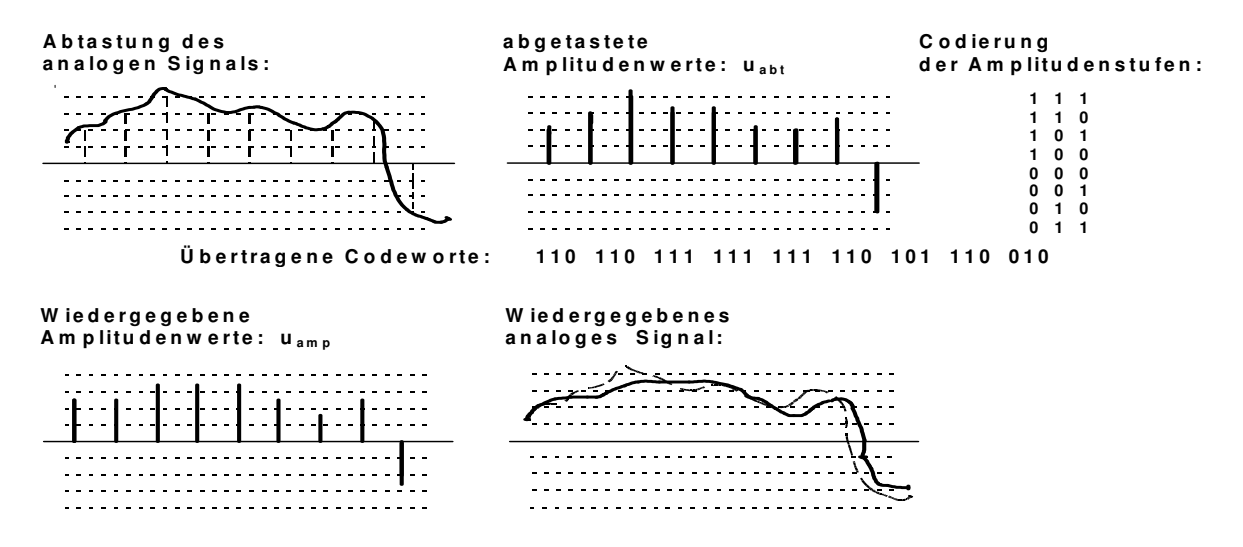

Abb. 1 Abtastung und Codierung (Wortlänge m=3)

Überschreitet die Spannung des abzutastenden Signals die vorgegebene U<sub>max</sub>, so wird durch die Empfangseinrichtung nur der Nominalwert der höchsten Amplitudenstufe ausgegeben (Abb. 1), die Grenze des Aussteuerbereiches ist erreicht und es tritt eine Begrenzerwirkung ein, d.h. es kommt zu einem Anstieg der Betriebsdämpfung

$$
a_{\text{Betr}} = 20 \cdot \lg \frac{u_1}{u_2}
$$

mit  $u_1$  = zu sendendes Signal und  $u_2$  = wiedergegebenes Signal.

Durch die endliche Anzahl der Amplitudenstufen kommt es bei der PCM-Übertragung zu geringfügigen, nicht korrigierbaren Abweichungen der wiedergegebenen Spannungswerte von den Eingangswerten, die maximal die Hälfte der entsprechenden Quantisierungsstufe ∆q erreichen können (Abb. 2). Diese Abweichung wird als *Quantisierungsfehler* (uf) bezeichnet:

$$
u_f \leq \frac{\Delta q}{2}
$$

Ihr Einfluss auf die Übertragungsqualität kann durch das Verhältnis.

$$
\frac{u_f}{u_{\text{abt}}}
$$
 beschrieben werden.

Es folgt: *Je kleiner die abgetastete Spannung ist, desto größer ist dieser Einfluss*.

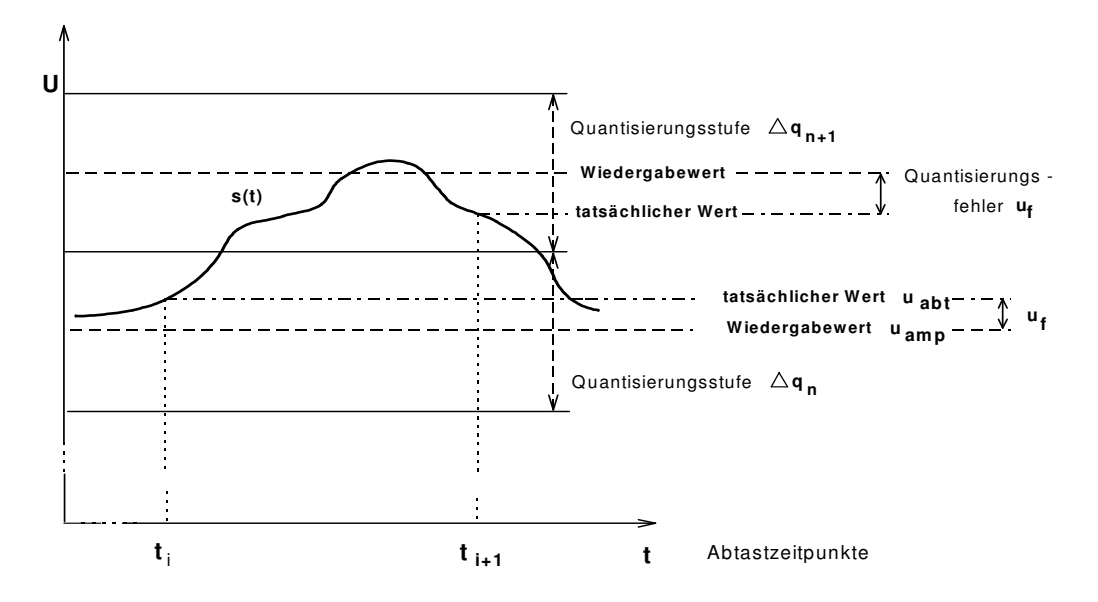

Abb. 2 Quantisierungsfehler

Da es sich hierbei um systemimmanente und nichtlineare Verzerrungen des Ausgangssignales handelt, wird diese Verzerrung als *Quantisierungsrauschen* bzw. Quantisierungsgeräusch bezeichnet. Um dieses so gering als möglich zu halten, ist man bei der Entwicklung der PCM-Geräte von der *linearen* zur *nichtlinearen* Quantisierung übergegangen, d.h. die Breite der Amplitudenstufen nimmt mit kleiner werdenden Abtastwerten ab. Dadurch verringern sich uf und u<sub>abt</sub> annähernd gleichmäßig. Diesen Vorgang bezeichnet man auch als *Kompandierung*, die dazu verwendete Kennlinie folgt dem sogenannten *A-Gesetz.*

In der Praxis erfolgt die Quantisierung in den PCM-Geräten nach der diesem Gesetz genäherten *13-Segment-Kennlinie* (Abb.3).

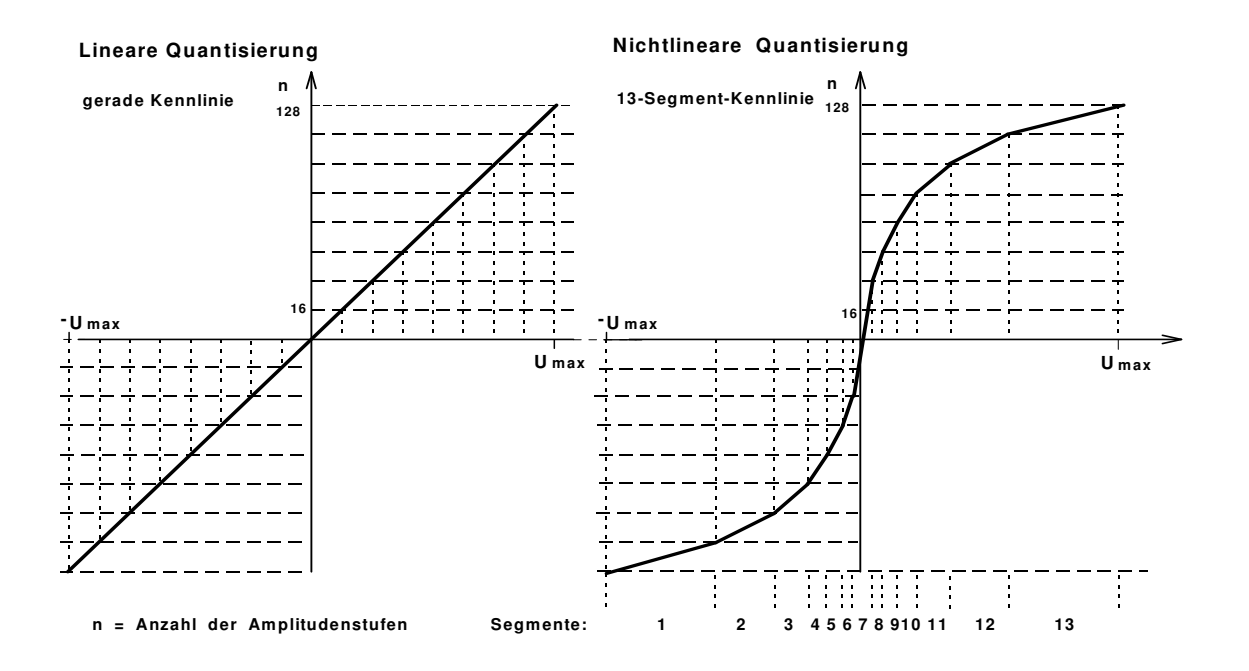

Abb.3 Lineare und nichtlineare Quantisierung

Jeder Amplitudenwert wird also in ein 8-Bit-Wort umgewandelt, wobei den einzelnen Bits folgende Bedeutung zugeordnet werden kann:

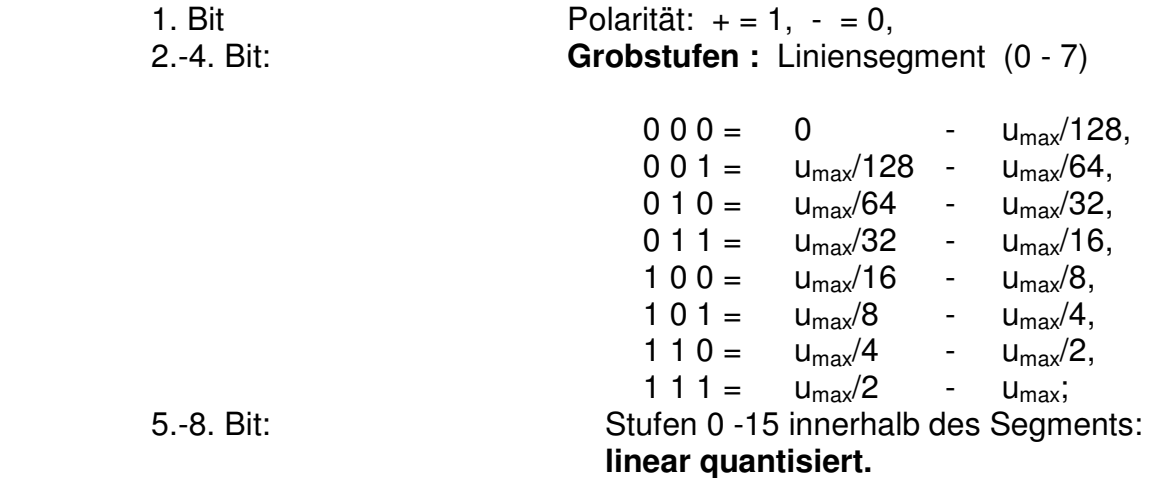

Bei einer Austeuergrenze von  $U_{\text{max}} = 1$ V würden z.B. die folgenden Zuordnungen möglich sein:

Codewort: 1 0 1 0 1 1 0 1  $U_{max}$   $(\frac{1}{\epsilon_1} + \frac{1}{\epsilon_2}, \frac{15}{\epsilon_3}) = U_{max}$   $\frac{10+15}{\epsilon_1 + \epsilon_2} = 0.0283$  V  $64.16$  $= U_{\text{max}} \frac{16 + 13}{64 + 16}$ 16 13 64 1 64  $U_{\text{max}} \left( \frac{1}{64} + \frac{1}{64} \cdot \frac{13}{16} \right) = U_{\text{max}} \frac{16 + 13}{64 \cdot 16} =$  $+\frac{1}{\epsilon} \cdot \frac{13}{15} = U_{\text{max}} \frac{16+}{\epsilon}$ 16  $) \rightarrow 0,125 = 0,25 \cdot \frac{X}{10}$ 16  $-0.375\,\text{V} = -U_{\text{max}}(0.25 + 0.25 \cdot \frac{\text{X}}{16}) \rightarrow 0.125 = 0.25 \cdot \frac{\text{X}}{16} \times \text{X} = \underline{\text{8}}$  ergibt folgendes  $\Rightarrow$  Codewort: 0 110 1000

Den Wert *Null* gibt es bei der PCM-Übertragung demzufolge nicht, sondern bei einer Eingangsspannung  $U_{\text{ein}} = 0$  wird weder 1 0 0 0 0 0 0 0 der 0 0 0 0 0 0 0 0 übertragen und die Ausgabe durch den Demodulator schwankt jeweils zwischen dem positiven und dem negativen Mittelwert der kleinsten Amplitudenstufe. Diesen Effekt bezeichnet man auch als Leerkanalgeräusch, das allerdings vom Gehör nicht wahrnehmbar ist.

Die im Zeitraum zwischen zwei Abtastzeitpunkten des gleichen Kanals übertragene Bitfolge nennt man einen *Rahmen.* Für die Übertragung von Frequenzen in Telefonanlagen reicht ein Bereich von 200 Hz – 3600 Hz und hier beträgt die zeitliche Rahmenlänge demzufolge 125 µs (1/8000 sec Abtastfrequenz). Entsprechend der Anzahl der im System zusammengefassten NF-Kanäle erhöht sich die innerhalb eines Rahmens zu übertragende Bitzahl. Der Rahmen bei unserem PCM-Lehraufbau mit zwei NF-Kanälen und Synchronwort enthält 3 Kanälen zu je 8 Bit:

Synchronkanal NF-Kanal 1 NF-Kanal 2

Damit hat dieses System eine Übertragungsrate von 8000 s<sup>-1</sup>  $*$  8 Bit  $*$  3 = 192 kBit/s. Dabei variiert die Anzahl der Bits innerhalb eines Übertragungsrahmens. Je nach Rahmenaufbau (Anzahl Rahmensynchronbits, Senden von einem oder mehreren 8 Bit – Abtastwert(en) eines Kanals) erhöht oder verringert sich der Rahmentakt.

Der Übertragungsrahmen des Codierer/Decodierer am Versuchsplatz enthält insgesamt 48 Bit. Darin sind neben den Rahmensynchronbits, vier zu übertragenden Datenbytes, Steuerungs- sowie DC-Ausgleichbits enthalten. Die Frequenz der Rahmensynchronbits beträgt damit 4kHz.

In der Praxis wird die Übertragung der Codeworte mit unterschiedlichen Leitungscodes vorgenommen. Man unterscheidet dabei zwischen dem **AMI-** (**a**lternate **m**ark **i**nversation) und dem **HDB3-** (**h**igh **d**ensity **b**ipolar of order **3**) Code. Der AMI – Code ist ein pseudoternärer Code, indem die Binärwerte 1 abwechselnd durch Impulse mit positiver und negativer Spannung und der Binärwert 0 durch den Spannungswert null dargestellt werden.

Der HDB3 Code ist eine Modifizierung des AMI- Codes und erzeugt eine weitgehend gleichspannungsfreie Leitungsübertragung als Vorraussetzung für eine korrekte Taktrückgewinnung auf der Empfängerseite eines PCM- Systems. In der Abb. 5 kann man die Unterschiede in der Leitungscodierung sehen.

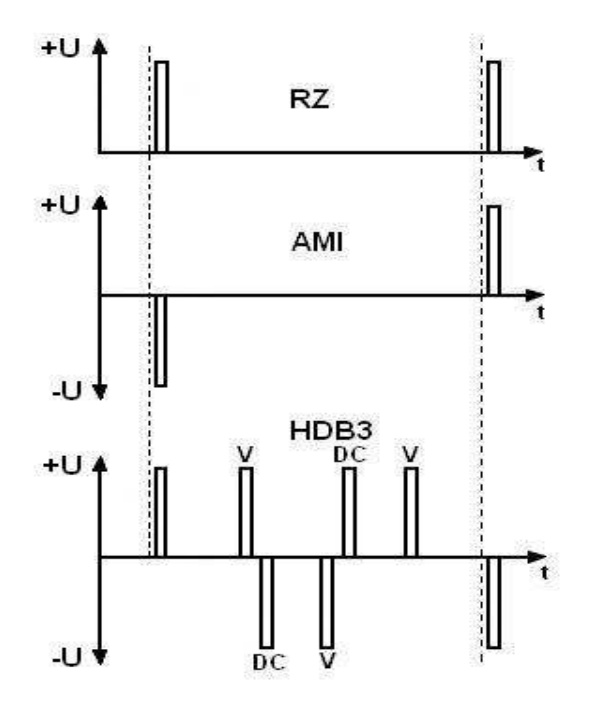

Abb. 4 Codierungsarten

Vereinfacht kann davon ausgegangen werden, dass nach drei zu übertragenden Nullen eine zusätzliche Eins eingefügt wird. Dieses im Bild mit "V" gekennzeichnete Bit verletzt die Bildungsregel des AMI – Codes, da es die gleiche Polarität wie die vorangegangene Eins hat. Üblicherweise spricht man aus diesem Grund auch vom Verletzungsbit.

Um die Übertragung möglichst gleichspannungsfrei zu halten, wird noch ein sogenanntes Ausgleichsbit (DC) mit der entgegen gesetzter Polarität hinzugefügt. Die gleichspannungsfreie Übertragung vereinfacht die Taktrückgewinnung und korrekte Zuordnung der Informationen aus dem seriellen Bitstrom auf der Empfängerseite.

## **3. Vorbereitungsaufgaben**

- (1) Welche Erkenntnis (bezogen auf die Abtastrate) bildet die Grundlage für die digitale Übertragung der menschlichen Sprache?
- (2) Welche Abtastfrequenz wäre mindestens notwendig, um die digitale Übertragung einer Musiksendung mit einer Bandbreite von 30...15000 Hz zu gewährleisten?
- (3) Welche technischen Voraussetzung muss dabei in (2) erfüllt sein, damit die Abtastfrequenz die originalgetreue Rekonstruktion eines Signalgemisches mit den darin enthaltenen Frequenzen von 30…15000 Hz realisierbar ist?
- (4) Wie viele Amplitudenstufen können mit einem 6-, 8- bzw. 12-Bit-Kodewort übertragen werden?
- (5) Was ist und wie entsteht das Quantisierungsrauschen und mit welchen Mitteln kann man es verringern?
- (6) Berechnen Sie das Verhältnis u<sub>f</sub>/u<sub>abt</sub> für die Abtastwerte der Spannung u<sub>ein</sub> = u<sub>max</sub> und  $u_{\text{ein}} = u_{\text{max}}/128$  der positiven Halbwelle bei linearer und nichtlinearer Quantisierung und geben Sie die errechneten Werte linear und in dB an! (für die nichtlineare Quantisierung ist die 13-Segment-Kennlinie anzunehmen).
- (7) Welche Schlussfolgerungen lassen sich aus den errechneten Werten ziehen?
- (8) Warum muss eine Leitungscodierung während der Übertragung erfolgen und welchen Vorteil hat der HDB3 – Code im Gegensatz zum reinen AMI – Code?

# **4. Versuchsdurchführung**

## **4.1 Funktionsprüfungen der PCM-Baugruppen**

#### 4.1.1 Grundeinstellungen am Oszilloskop (je nach Aufgabenstellung)

- Mode: Einkanalbetrieb (CH1) bzw. Mehrkanalbetrieb,
- Trigger: CHx (1 ≤ x ≤ 4), Triggerpegel im Verlauf der Messung nachregeln,
- Spannungsregler und Zeitbasis: Modifizieren der Vorgaben nötig,
- Verbindungen: Schalter und Feinregler je nach Aufgabe,

CLOCK, SYNC PCMout → gleiche Anschlüsse Leitungscodierer, PCMout vom Modulator →PCMin des Demodulators nicht trennen.

#### 4.1.2 Messungen an der PCM-Modulatorkarte

Messergebnisse für das Protokoll aufschreiben, wenn angegeben - Oszillogramme in PC übertragen! Welche Bilder mit den dazu gehörigen Einstellungen genutzt werden, kann **selbst** entschieden oder vom Arbeitsblatt entnommen werden. Die Messanordnung ist entsprechend anzupassen!

a) Prüfen der Generatoren des PCM-Modulators:

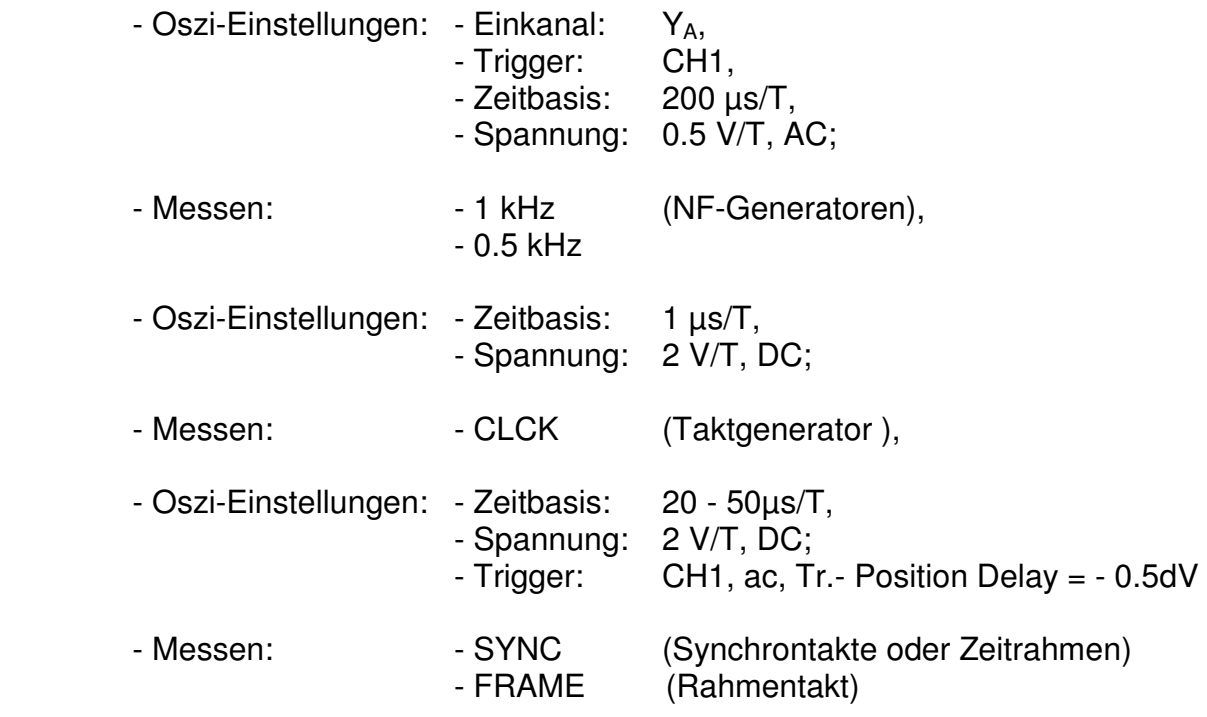

b) Messen der Abtastung und PAM-Signal 1. u. 2. Kanal:

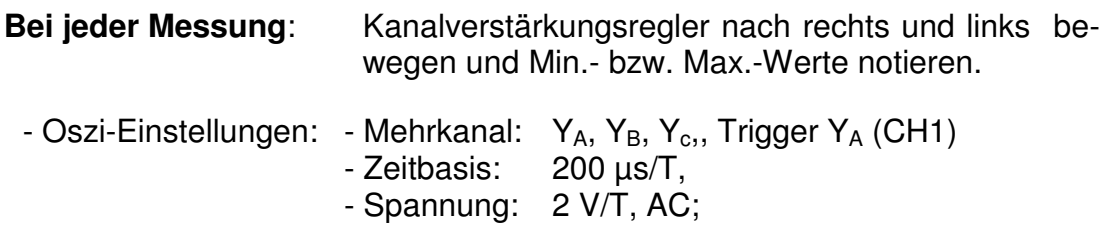

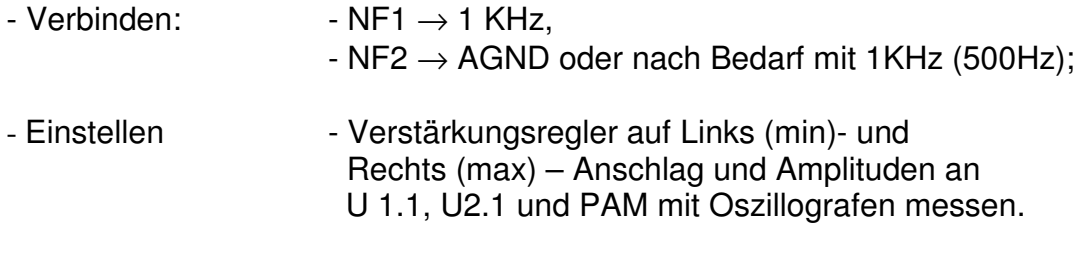

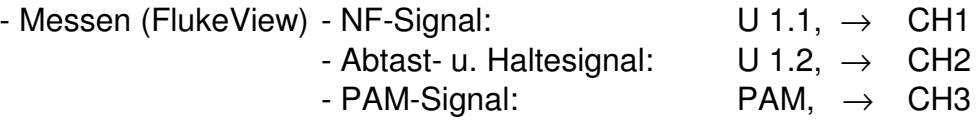

*Mit der Software FlukeView /Instrument/ Waveform.in den PC übertragen!* 

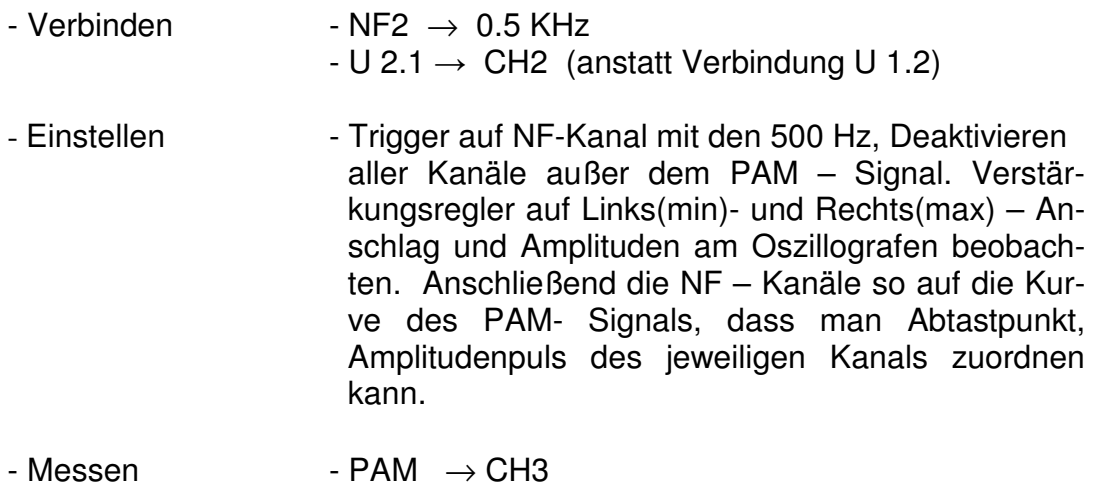

*Übertragen der Kanäle NF1, NF2 und PAM in den PC* 

# 4.1.3. Messen des Ausgangssignal bei unterschiedlicher Kennlinie

Alle Regler am PCM-Modulator auf Rechtsanschlag (volle Verstärkung),

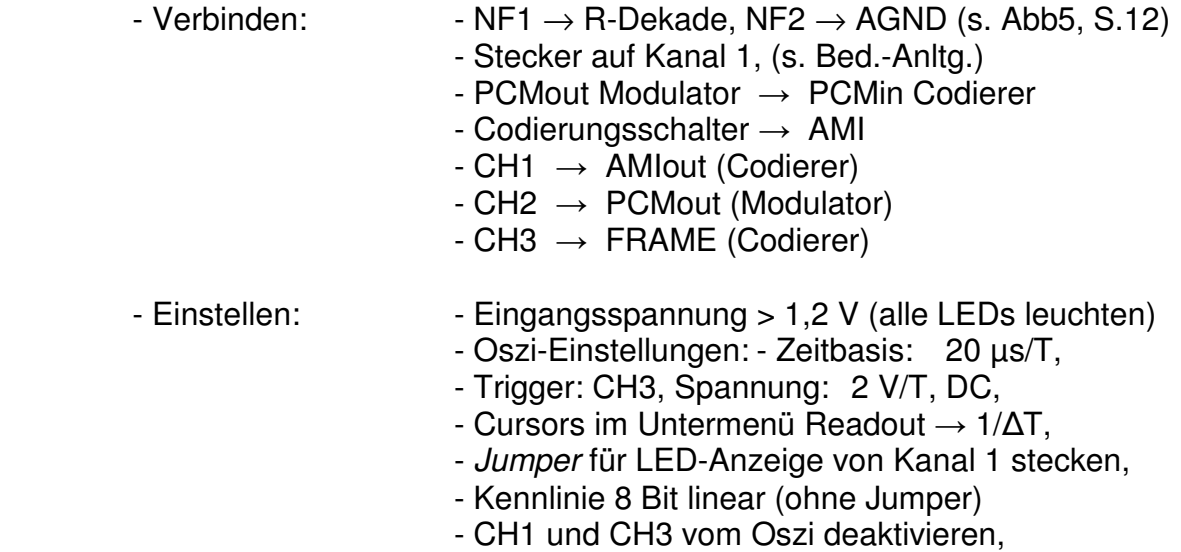

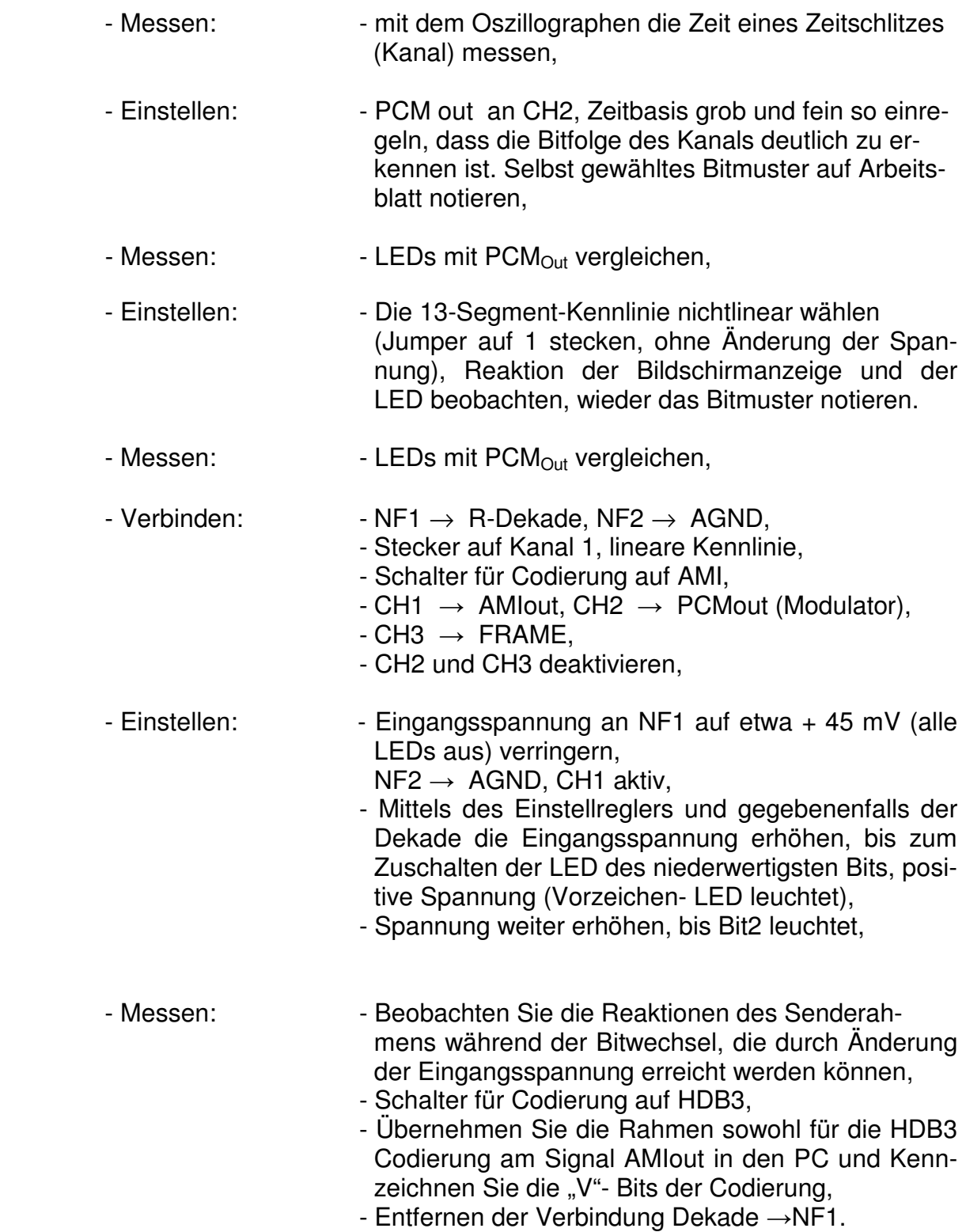

#### 4.1.4. Auswertung

- Welche Auswirkungen hat die Abtastfrequenz auf die unterschiedlichen Eingangssignale?
- Kennzeichnen Sie in dem unter 4.1.2. b) übertragenen Bild, die zu den jeweiligen Pulsen des PAM- Signals passenden Abtastpunkte in den Signalverläufen der NF-Kanäle!
- Welche Datenübertragungsrate in Bit/s (Berechnungsformel) hat das Lehr – PCM – System, wenn neben den Zeitschlitzen (Kanälen) für die NF- Eingänge noch ein 3. Zeitschlitz für Synchronaufgaben zur Verfügung gestellt werden muss?
- Warum muss der Rahmentakt am Versuchsplatz ≥ 4 kHz sein?
- Woran kann man unter Punkt 4.1.3. den Aufbau des Senderahmens erkennen?

# **4.2. Messungen an der PCM-Demodulatorkarte**

Messergebnisse für das Protokoll aufschreiben, vergleichen Sie als Auswertung die Messergebnisse und Bilder mit den Ergebnissen der PCM-Modulatorkarte.

Übernehmen Sie eine Vergleichskurve vom Ux.2- mit dem HOLDx- Signal in den PC.

Bei jeder Messung:

Verstärkungsregler für den Kanal am PCM-Modulator nach rechts und links bewegen, Reaktionen beobachten, Werte im Arbeitsblatt notieren. Anschließend die Codierungsarten auf der betreffenden Baugruppe Umschaltung und ebenfall die Reaktion des Systems am Ausgang AMIout am Oszi beobachten!

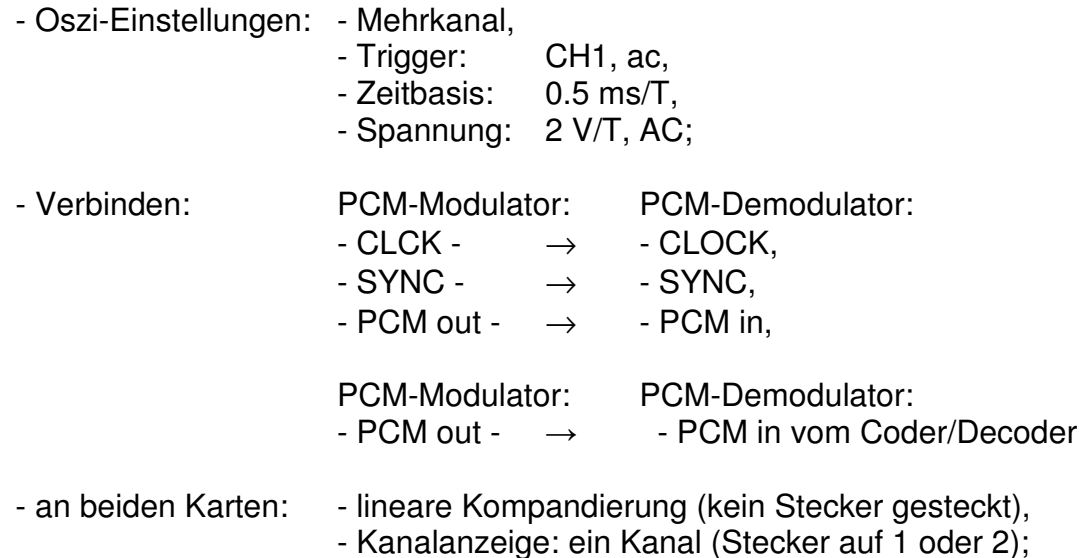

Vergleichen Sie die LED - Reihen vom Modulator- und Demodulator auf dem Oszillografen und bewerten Sie das Ergebnis! Ändern Sie dabei den oder die Verstärkungsregler auf der Modulatorkarte. Oszillografen am Demodulator anschließen!

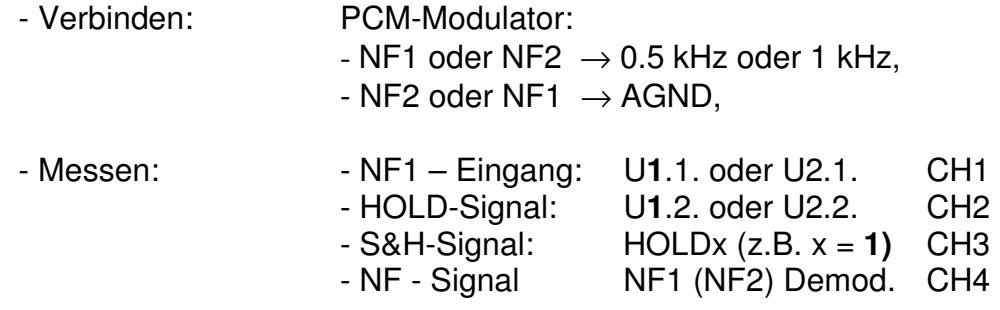

Vergleichen Sie das Abtast- mit dem S&H – signal von Modulator und Demodulatorkarte. Messen Sie den Laufzeitunterschied zwischen HOLDx und NFx auf der Demodulatorkarte (der Wert von x richtet sich nach dem gewählten Kanal 1 oder 2).

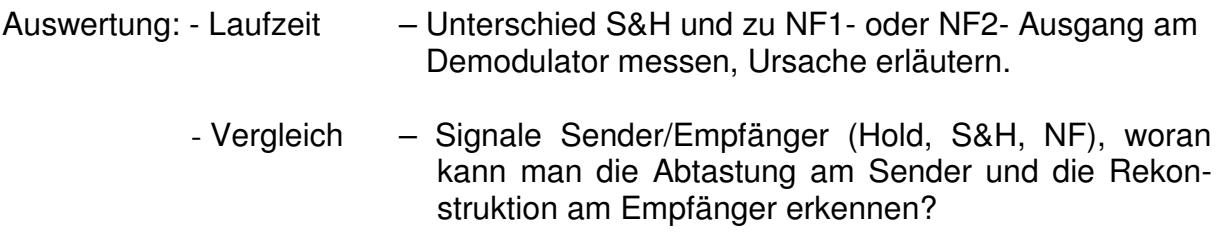

# **4.3 Aufnehmen der Quantisierungskennlinien**

Im Folgenden sollen die Quantisierungskennlinien bei linearer und bei nichtlinearer Quantisierung aufgenommen werden. Dazu ist erforderlich, dass der entsprechende NF-Eingang des PCM-Modulators mit einer fein regelbaren Gleichspannung betrieben wird. Unter Verwendung der Funktion "pcmk" unter MATLAB erfolgt die Weiterverarbeitung der gemessenen Werte. Schaltung nach Skizze (Abb. 5) aufbauen.

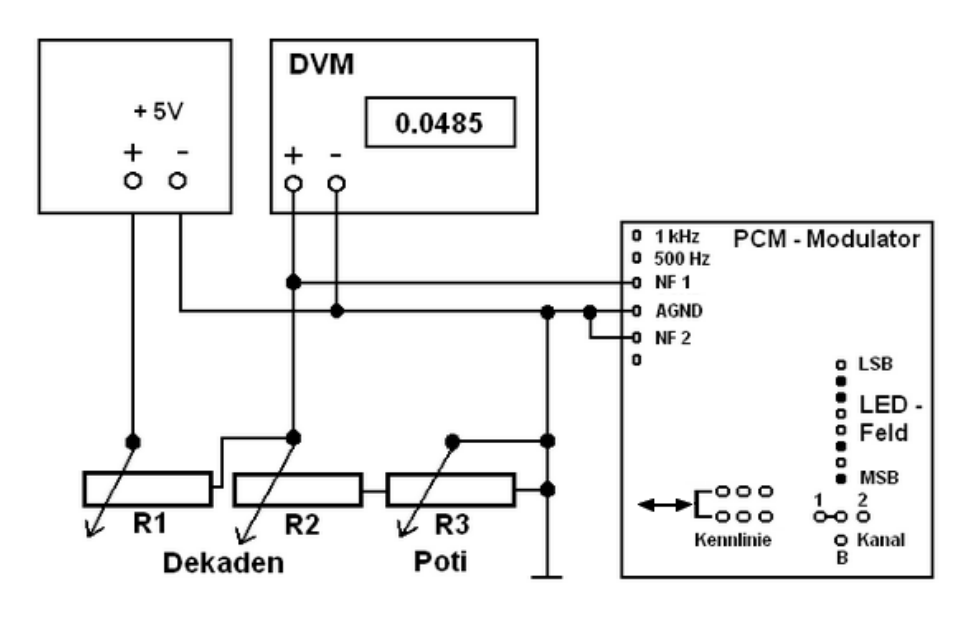

Abb. 5: Versuchsaufbau zur Aufgabe 4.3.

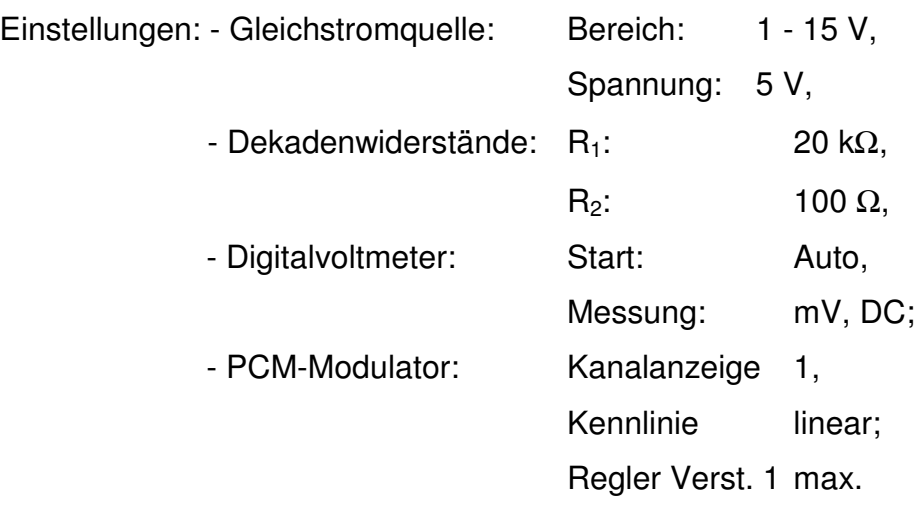

Gleichstromquelle einschalten und mit dem Drehwiderstand  $R<sub>3</sub>$  den exakten Nullpunkt (Umschalten des Polaritätsbits, d.h. unterste LED am PCM-Modulator leuchtet gerade noch, dies entspricht dem MSB in der 8-Bit Anzeige) einstellen. Spannung am Digitalvoltmeter ablesen und in die Anlage 1 eintragen.

Im Folgenden werden die Grenzwerte der Grobstufen bzw. Segmente im positiven Bereich ermittelt. Durch verändern des Widerstandsverhältnisses an den Dekadenwiderständen die Spannung langsam erhöhen, bis die Umschaltung der Anzeige erfolgt. Spannungswert ablesen und aufschreiben. Anschließend den Vorgang mit den anderen Bereichen (Bit 5...7 der Anzeige) solange fortsetzen, bis das Ende der Aussteuerung erreicht ist, d.h. alle LED rot leuchten.

Dabei ist zu beachten, dass der 9. Messwert an der Stelle ermittelt wird, an der die LED für das LSB eingeschalten wird (es müssen insgesamt 9 Messwerte vorhanden sein). Der 9. Messwert wird zur Auswertung benötigt.

Ausgangswerte wieder herstellen und am PCM-Modulator auf nichtlineare Kennlinie (Buchsen 1 mit Jumper verbinden) umschalten. Messvorgang wiederholen.

Entfernen Sie unbedingt vor Anschluss des Generators GF22 die Verbindung von  $R1$  zu + 5V.

#### Auswertung:

- Übernehmen Sie die unterschiedlichen Kennlinien in das Worddokument und beantworten Sie die Fragen im Arbeitsblatt.
- Warum wird in der Praxis das PCM- Ausgangssignal einer Leitungscodierung unterzogen und welchen Vorteil hat dabei die HDB3 – Codierung?

# **4.4 Qualitative Messungen der Quantisierungsverzerrungen**

Bei den folgenden Messungen soll der Einfluss der Quantisierung auf die originalgetreue Wiedergabe der Eingangssignale untersucht und *qualitative* Aussagen dazu bei linearer und nichtlinearer Quantisierung getroffen werden.

Vor der Messung sind folgende Tätigkeiten vorzunehmen:

- Verstärker am PCM-Modulator auf minimale Verstärkung einstellen,
- Schaltung nach Skizze Abb. 6 aufbauen, NF-Generator GF22 oder
- HAMEG HM 8030-5 (Einstellungen hier digital) nutzen:

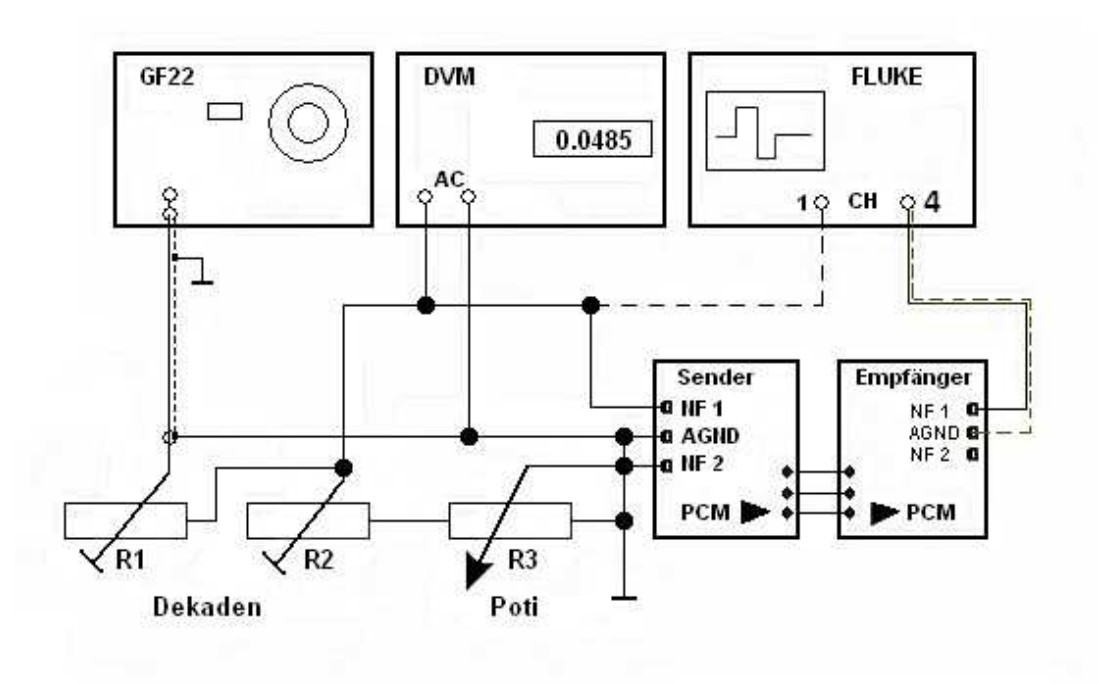

Abb. 6: Versuchsaufbau für die Aufgabe 4.4.

Einstellungen:

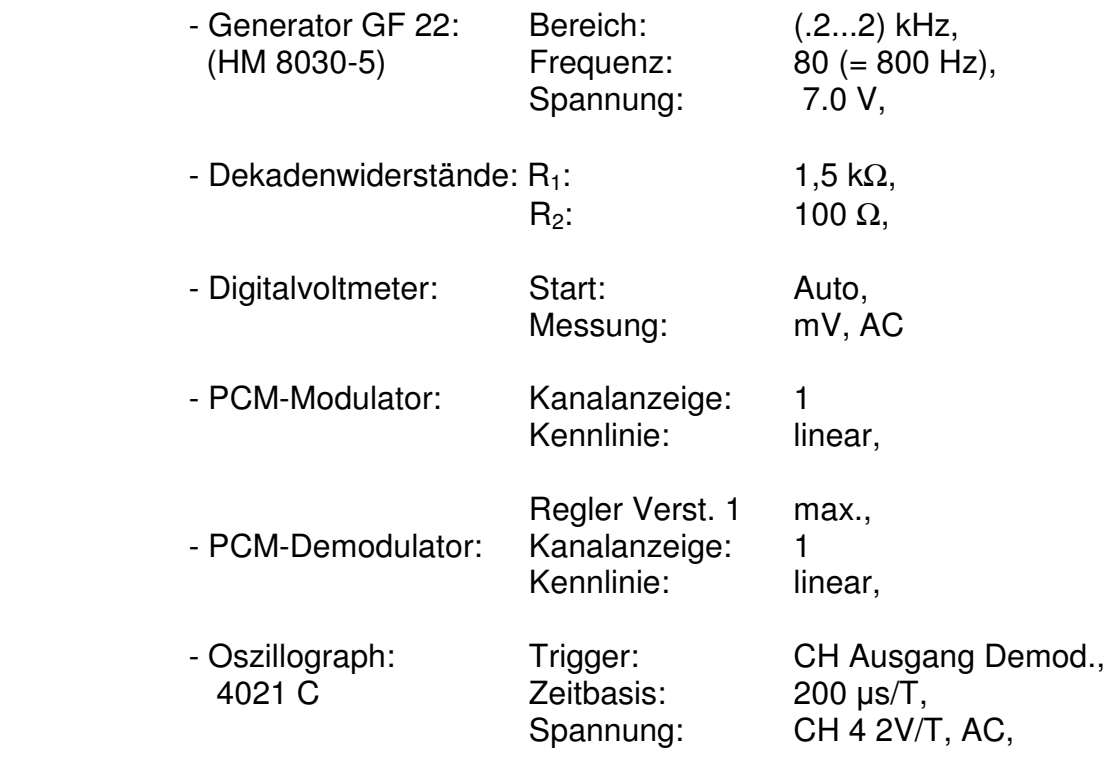

# 4.4.1 Untersuchung der Aussteuerungsgrenze des Codierers

Wie im vorigen Abschnitt beschrieben, stellen Sie bitte durch Verändern des Widerstandsverhältnisses des Spannungsteilers die Eingangsspannung auf 0,5 V ein und messen Sie die Eingangsspannung (AC). Zur Kontrolle kann man sich am Kanal 1 das aktuelle Eingangssignal anzeigen lassen.

Verbinden Sie den entsprechenden Ausgang NF1 auf dem Demodulator mit einem Kanal 4 des Oszillographen. Nun langsam die Eingangsspannung solange erhöhen, bis die Ausgangsspannung nicht mehr weiter steigt bzw. Verzerrungen derselben auftreten. Notieren Sie den Wert der Eingangsspannung und wiederholen Sie die Messung mit der anderen Quantisierungskennlinie!

Stellen Sie nun folgende Schalterstellungen neu ein:

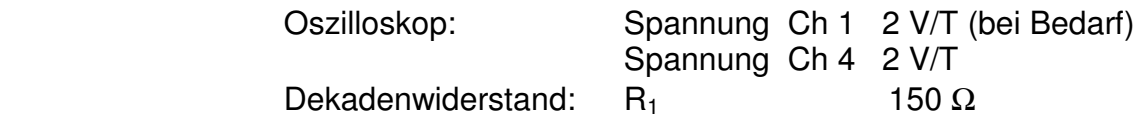

Regeln Sie nun den Verstärker für den Kanal NF-1auf Minimum und Stellen Sie eine Eingangsspannung von 3,5 V ein! Führen Sie die gleichen Messungen noch einmal aus und notieren Sie auch hier die gemessenen Werte der Eingangsspannung!

#### Auswertung:

- Begründen Sie die Messergebnisse und vergleichen Sie die jeweilige U<sub>max</sub> der Kennlinien.
- Überlegen Sie sich den Zusammenhang der Werte für die Eingangsspannung mit dem zu erwartenden Begrenzungseinsatz bei unterschiedlicher Einstellung der Verstärkungsregler unter Zuhilfenahme der Ergebnisse von Punkt 4.1.1. b.

#### 4.4.2. Quantisierungsverzerrung bei linearer und nichtlinearer Quantisierung

Drehen Sie die NF-Verstärker auf minimale Verstärkung zurück und regeln Sie bei einer Frequenz von 800 Hz die Eingangsspannung von *NF1* auf *15 mV* mittels der Kombination aus Widerstandsdekade und Feinregler ein!

Zur Kontrolle kann wieder das Eingangs- wie auch das Ausgangssignal an zwei Kanälen dargestellt werden.

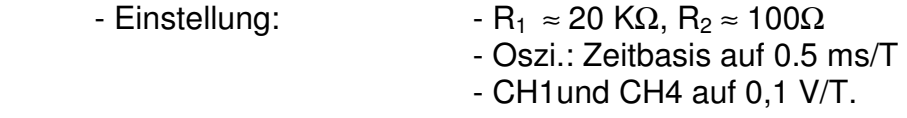

Übernehmen Sie die Oszillografenbilder bei **15mV** Eingangsspannung für **beide** Kennlinien ins Worddokument.

Führen Sie diese Aufgaben nacheinander bei den Eingangsspannungen durch, die auf dem Arbeitsblatt angegeben sind und erhöhen Sie die Eingangsspannungen in den im Arbeitsblatt (U↑) angegeben Bereichen der Eingangsspannung bis zur verzerrungsfreien Darstellung des zur Kennlinie gehörigen Ausgangssignals und notieren Sie den Wert.

# **Auswertung:**

- Notieren Sie sich die Messergebnisse!
- Was können Sie über die Wirkung der beiden Kennlinien sagen?
- Nennen Sie den Vorteil der nichtlinearen Kennlinie?
- Wann und warum kommt es bei Einstellung mit minimaler Verstärkung erneut zu Verzerrungen, wenn das Eingangssignal über die im Arbeitsblatt angegebene Amplitude von 500mV hinaus erhöht wird?

# **5. Literatur:**

- /1/ Herter, E., Löcher, W.: Nachrichtentechnik Hanser-Verlag München, 1992
- /2/ Fritzsche, G.: Theoretische Grundlagen der Nachrichtentechnik VEB Verlag Technik Berlin, 1987
- /3/ Lochmann, D.: Digitale Nachrichtentechnik 1 VEB Verlag Technik Berlin, 1990
- /4/ Hampe, D. u.a.: Das digitale Übertragungssystem PCM 30 Institut für Post- und Fernmeldewesen Berlin, 1981
- /5/ Lucas Nülle GmbH: Digitale Modulationsverfahren Bedienungsanleitungen: Pulscodemodulator, Pulscodedemodulator, Coder/Decoder Kerpen, 1994

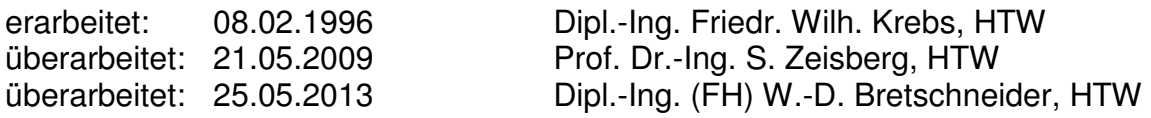